### pico

- ^ The Control (Ctrl) key
- ^a Move to beginning of line
- <sup>c</sup> Current cursor position
- ^d Delete character
- ^e Move to end of line
- ^g Get Help
- <sup>1</sup> Insert a tab
- ^j Justify (format) the text
- ^k Cut text
- 1
   Refresh screen
- ^o Write (save) the file
- rRead (include) another file
- ^t Spell check
- ^u Uncut text
- ^v Next page
- <sup>w</sup> Whereis (search for) text
- ^x Exit and save the file
- ^y Previous page

#### emacs

^ The Control (Ctrl) key <esc> The Escape(Esc) key ^A Go to the beginning of the line Previous character **^**B ^C Insert space **^**D Delete next character ^E Go to the end of the line ^ፑ Next character ^K Delete to end of line

- ^N Next line
- ^O Open (insert) new line
- ^P Previous line
- ^R Reverse search from cursor
- ^S Search from cursor
- **^**T Transpose characters
- ^V Next screen
- ^X^I Include new file at the cursor
- ^X^S Save this buffer to disk
- ^X! Execute this command
- ^Z Previous screen
- <esc> C Capitalize word
- <esc> D Delete next word
- <esc> B Backward word
- <esc> F Forward word
- <esc> G Go to line
- <esc> L Change word to lowercase
- <esc> N Front of paragraph
- <esc> P End of paragraph
- <esc> R Word replace
- <esc> U Change word to uppercase
- <esc> ^Z Write changes and exit
- <esc> < Beginning of file <esc> > End of file
- <esc> > End of fil <return> New line

# Unix Text Editors Reference Card

A helpful reference to Unix text editors on the CECS Unix computers.

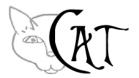

### http://www.cat.pdx.edu support@cat.pdx.edu

## vi / vim

| ^           | The Control (Ctrl) key                                             |  |
|-------------|--------------------------------------------------------------------|--|
| a           | Append text after current position                                 |  |
| A           | Append text after the end of the line                              |  |
| b           | Move cursor to first character of                                  |  |
|             | previous word                                                      |  |
| CC          | Replaces all characters in the current                             |  |
|             | line                                                               |  |
| ncc         | Replaces <i>n</i> characters                                       |  |
| CW          | Replaces the current word or                                       |  |
|             | remaining characters in the word                                   |  |
| ncw         | Replaces <i>n</i> words                                            |  |
| С           | Replaces remaining characters in the<br>current line               |  |
| dd          | Delete the current line                                            |  |
| ndd         | Delete $n$ lines                                                   |  |
| dw          |                                                                    |  |
| aw          | Delete a word from cursor through<br>the next space or punctuation |  |
| <i>n</i> dw | Delete <i>n</i> words                                              |  |
| D<br>D      | Deletes the current line from the                                  |  |
| D           | cursor to the end of the line                                      |  |
| 0           | Move cursor to end of current word                                 |  |
| e<br>fx     | Move cursor right to character x                                   |  |
| Fx          | Move cursor left to character $x$                                  |  |
| G           | Move cursor to beginning of last line                              |  |
| nG          | Move cursor to beginning of line $n$                               |  |
| h           | Moves the cursor to the left one                                   |  |
| 11          | character                                                          |  |
| н           | Move cursor to first line on screen                                |  |
| 11          | (Home)                                                             |  |
| i           | Insert text at this position                                       |  |
| I           | Insert text at beginning of line                                   |  |
| j           | Moves the cursor down one line                                     |  |
| k           | Moves the cursor up one line                                       |  |
| 1           | Moves the cursor right one character                               |  |
| L           | Move cursor to last line of screen                                 |  |
| M           | Move cursor to middle line of screen                               |  |
| n           | Repeat last pattern search command                                 |  |
| N           | Repeat last pattern search command                                 |  |
|             | in the opposite direction                                          |  |
| 0           | Add lines following the current                                    |  |
| -           | position                                                           |  |
| 0           | Add lines above the current position                               |  |
| -           | r                                                                  |  |

| р           | After a yank (y) command, this will    |
|-------------|----------------------------------------|
|             | place the lines after the current      |
| -           | position                               |
| P           | After a yank (y) command, this will    |
|             | place the lines before the current     |
|             | position                               |
| r           | Replace current character              |
| S           | Deletes the current character and      |
|             | appends text until next <esc></esc>    |
| S           | Replaces all the characters in the     |
|             | current line                           |
| tx          | Move cursor right to character just    |
|             | before character <i>x</i>              |
| Tx          | Move cursor left to character just     |
|             | after character x                      |
| u           | Undo effects of the last command       |
| U           | Restores the current line to its state |
|             | prior to the present changes           |
| W           | Move cursor to first character in next |
|             | word                                   |
| x           | Deletes the current character          |
| ny          | Yanks (copies) <i>n</i> lines          |
| ;           | Continue search for character          |
|             | specified by f, F, t or T command      |
| ,           | Same as ; but searches for previous    |
|             | occurrence                             |
|             | Repeat action performed by previous    |
|             | command                                |
| +           | Move cursor to beginning of next       |
|             | line                                   |
| _           | Move cursor up to beginning of next    |
|             | line                                   |
| (           | Move cursor to beginning of sentence   |
| )           | Move cursor to beginning of next       |
| ,           | sentence                               |
| {           | Move cursor to beginning of            |
| l           | paragraph                              |
| }           | Move cursor to beginning of next       |
| J           | paragraph                              |
| @           | Erase the current line of text         |
| ~           | Changes the case of the current        |
|             | character                              |
| <esc></esc> | Escape; leave insert mode              |
| ^b          | Scrolls screen back a full window      |
| ^d          | Scrolls screen down half a window      |
| ^f          | Scrolls screen forward full window     |
| T           | Scrons screen forward full willdow     |

| ^g        | Gives the line number of current                  |
|-----------|---------------------------------------------------|
|           | position                                          |
| ^u        | Scrolls screen up half a window                   |
| ^w        | Delete the current word                           |
| ^[        | Escape; leave insert mode                         |
| : vi      | command mode                                      |
| in        | Move to line <i>n</i>                             |
| ۶q        | Quit vi                                           |
| ;di       | Quit without making any changes                   |
| :r fnan   |                                                   |
| 5         | Insert contents of <i>fname</i> at the            |
|           | current position                                  |
| :s/old    | txt/new_txt/                                      |
|           | Replaces the first instance of <i>old_txt</i>     |
|           | with <i>new_txt</i> in the current line           |
| :s/old    | txt/new_txt/g                                     |
| b, ora_   | Replaces every occurrence of                      |
|           | <i>old_txt</i> with <i>new_txt</i> on the current |
|           | line                                              |
| · a / old | txt/s//new_txt/g                                  |
| ·g/olu_   | Replaces every occurrence of <i>old_txt</i>       |
|           | with <i>new_txt</i> in the entire buffer          |
| :sh       | Temporarily return to the shell (use              |
| • 511     | ^-d to exit shell and return to vi)               |
| • • •     |                                                   |
| • W       | Write changes made                                |
| w fnam    |                                                   |
|           | Write entire edit file into file named            |
| c         | fname                                             |
| :x,z w fn |                                                   |
|           | Write the lines $x$ thru $z$ to file named        |
|           | fn                                                |
| :wd       | Write changes made and exit                       |
| :\$       | Move cursor to beginning of the last              |
|           | line                                              |
| :.,\$d    | Deletes all lines from the current line           |
|           | to the end                                        |
| /pattern  |                                                   |
|           | Search for the specified "pattern"                |
| ?pattern  |                                                   |
|           | Search backward for specified                     |
|           | "pattern"                                         |
|           |                                                   |